### CMSC 330: Organization of Programming Languages

#### Memory Management and Garbage Collection

CMSC 330 1

#### Memory Attributes

- ► Memory to store data in programming languages has the following lifecycle
	- Allocation
		- $\triangleright$  When the memory is allocated to the program
	- Lifetime
		- $\ge$  How long allocated memory is used by the program
	- Recovery
		- $\triangleright$  When the system recovers the memory for reuse
- $\triangleright$  The allocator is the system feature that performs allocation and recovery

 $\text{CMSC } 330$  2

### Memory Attributes (cont.)

- Most programming languages are concerned with some subset of the following 4 memory classes
	- 1. Static (or fixed) memory
	- 2. Automatic memory
	- 3. Dynamically allocated memory
	- 4. Persistent memory

### Memory Classes

- $\rightarrow$  Static memory Usually at a fixed address
	- Lifetime The execution of program
	- Allocation For entire execution
	- Recovery By system when program terminates
	- Allocator Compiler
- $\blacktriangleright$  Automatic memory Usually on a stack
	- Lifetime Activation of method using that data
	- Allocation When method is invoked
	- Recovery When method terminates
	- Allocator Typically compiler, sometimes programmer

### Memory Classes (cont.)

- ► Dynamic memory Addresses allocated on demand in an area called the heap
	- Lifetime As long as memory is needed
	- Allocation Explicitly by programmer, or implicitly by compiler
	- Recovery Either by programmer or automatically (when possible and depends upon language)
	- Allocator Manages free/available space in heap

### Memory Classes (cont.)

- $\triangleright$  Persistent memory Usually the file system
	- Lifetime Multiple executions of a program  $E.g.,$  files or databases
	- Allocation By program or user
		- $>$  Often outside of program execution
	- Recovery When data no longer needed
	- Dealing with persistent memory  $\rightarrow$  databases  $\geq$  CMSC 424

 $\text{CMSC } 330$  6

 $\text{CMSC } 330$  5

### Memory Management in C

- **Local variables live on the stack** 
	- Allocated at function invocation time
	- Deallocated when function returns
	- Storage space reused after function returns
- $\triangleright$  Space on the heap allocated with malloc()
	- Must be explicitly freed with free()
	- Called explicit or manual memory management
		- $\triangleright$  Deletions must be done by the user

#### Memory Management Errors

- ► May forget to free memory (memory leak) {  $int *x = (int *)$  malloc(sizeof(int)); }
- ► May use freed memory (dangling pointer)

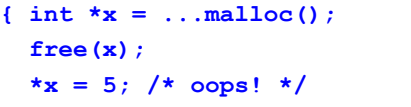

*Has security Implications!* 

- $\blacktriangleright$  May try to free something twice
	- {  $int *x = ...{mathcal{O}()$ ;  $free(x)$ ;  $free(x)$ ; }
	- $\ge$  This may corrupt the memory management data structures
		- $\cdot$  E.g., the memory allocator maintains a free list of space on the heap that's available

**}**

# Ways to Avoid Mistakes in C

- $\triangleright$  Don't allocate memory on the heap
	- Could lead to confusing code; or may not work at all
- $\triangleright$  Never free memory
	- OS will reclaim process's memory anyway at exit
	- Memory is cheap; who cares about a little leak?
- $\triangleright$  But: Both of the above two may be impractical
- $\triangleright$  Can avoid all three problems by using automatic memory management
	- Though it does not prevent all leaks, as we will see

 $\sim$  CMSC 330  $\sim$  9

#### Automatic memory management

- Primary goal: automatically reclaim dynamic memory
	- Secondary goal: also avoid fragmentation

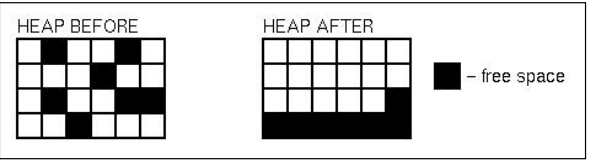

- Insight: You can do reclamation and avoid fragmentation if you can identify every pointer in a program
	- You can move the allocated storage, then redirect pointers to it  $\triangleright$  Compact it, to avoid fragmentation
	- Compiler ensures perfect knowledge LISP, OCAML, Java, Prolog (with caveats), but not in C, C++, Pascal, Ada

# **Fragmentation**

- Another memory management problem
- **Example sequence of calls**

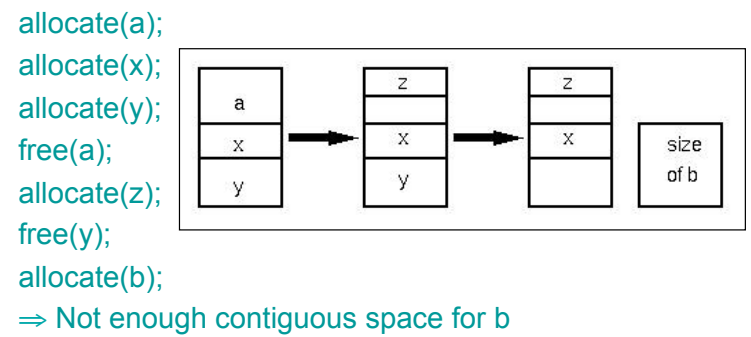

 $\text{CMSC } 330$  10

### **Strategy**

- $\triangleright$  At any point during execution, can divide the objects in the heap into two classes
	- Live objects will be used later
	- Dead objects will never be used again
		- $\triangleright$  They are "garbage"
- $\triangleright$  Thus we need garbage collection (GC) algorithms that can
	- 1.Distinguish live from dead objects
	- 2.Reclaim the dead objects and retain the live ones

### Determining Liveness

- In most languages we can't know for sure which objects are really live or dead
	- Undecidable, like solving the halting problem
- $\overline{\phantom{a}}$  Thus we need to make a safe approximation
	- OK if we decide something is live when it's not
	- But we'd better not deallocate an object that will be used later on

### Liveness by Reachability

- $\triangleright$  An object is reachable if it can be accessed by dereferencing ("chasing") pointers from live data
- ► Safe policy: delete unreachable objects
	- An unreachable object can never be accessed again by the program
		- $\triangleright$  The object is definitely garbage
	- A reachable object may be accessed in the future

 $\text{CMSC } 330$  and  $\text{CMSC } 330$  and  $\text{CMSC } 330$  and  $\text{CMSC } 330$ 

- $\ge$  The object could be garbage but will be retained anyway
- $\triangleright$  Could lead to memory leaks

 $\text{CMSC } 330$  13

#### **Roots**

- $\triangleright$  At a given program point, we define liveness as being data reachable from the root set
	- Global variables
		- ! What are these in Java? Ruby? OCaml?
	- Local variables of all live method activations  $>$  I.e., the stack
- At the machine level
	- Also consider the register set
		- $>$  Usually stores local or global variables
- Next
	- Techniques for determining reachability

#### Reference Counting

- $\triangleright$  Idea: Each object has count of number of pointers to it from the roots or other objects
	- When count reaches 0, object is unreachable
- $\sim$  Count tracking code may be manual or automatic
- $\blacktriangleright$  In regular use
	- C++ (smart pointer library), Cocoa (manual), Python
- Method doesn't address fragmentation problem
- $\blacktriangleright$  Invented by Collins in 1960
	- "A method for overlapping and erasure of lists." *Communications of the ACM*, December 1960

#### Reference Counting Example

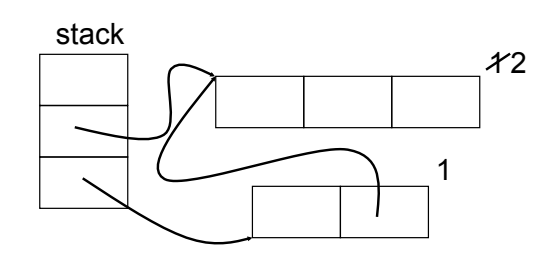

Reference Counting Example (cont.)

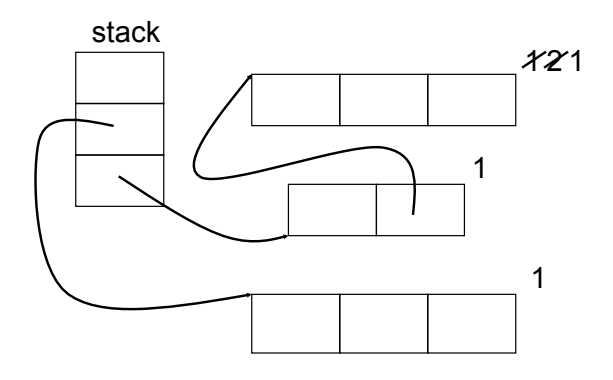

Reference Counting Example (cont.)

 $\text{CMSC } 330$  17

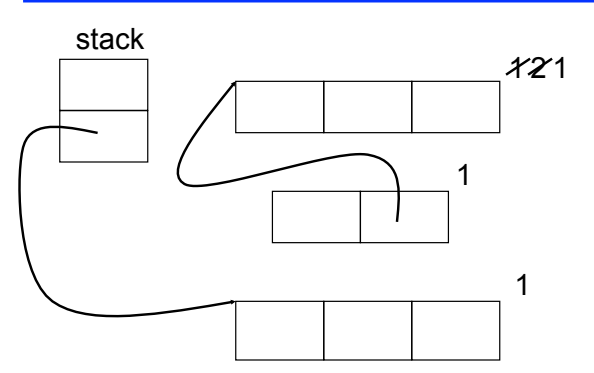

#### Reference Counting Example (cont.)

 $\text{CMSC } 330$  18

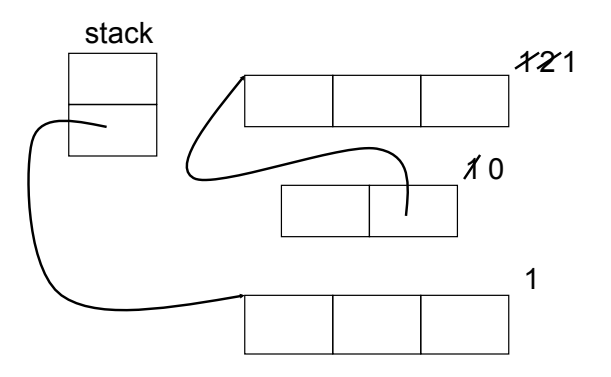

### Reference Counting Example (cont.)

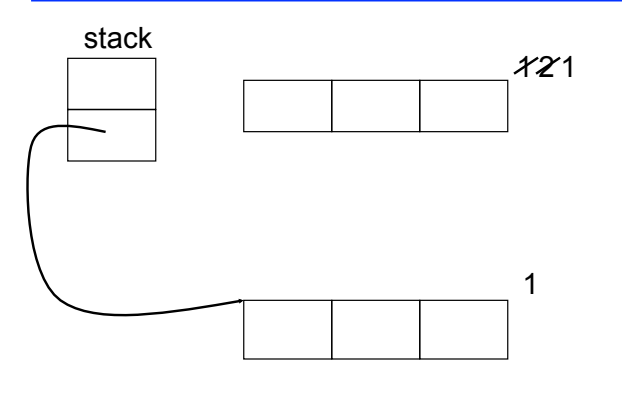

Reference Counting Example (cont.)

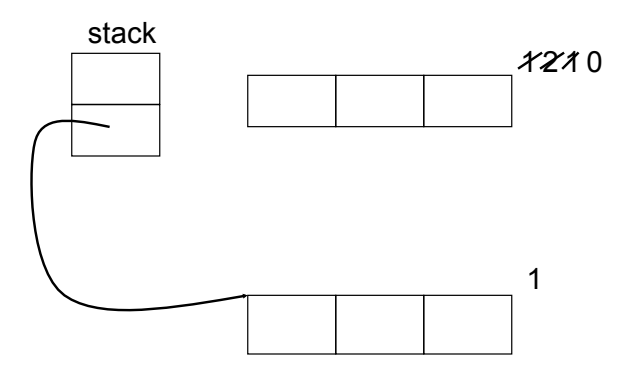

 $\text{CMSC } 330$  22

### Reference Counting Example (cont.)

 $\text{CMSC } 330$  21

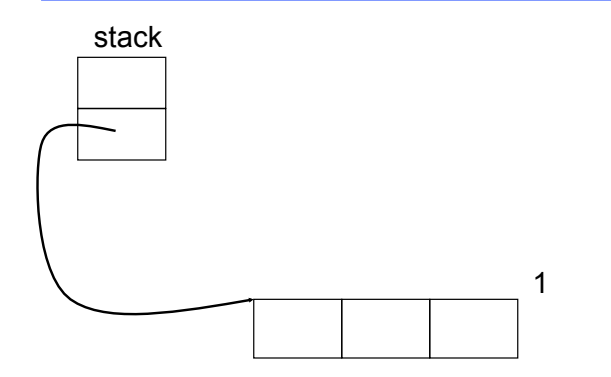

#### Reference Counting Tradeoffs

- Advantage
	- Incremental technique
		- $>$  Generally small, constant amount of work per memory write
		- $\triangleright$  With more effort, can even bound running time
- Disadvantages
	- Cascading decrements can be expensive
	- Requires extra storage for reference counts
	- Need other means to collect cycles, for which counts never go to 0  $\overline{X}$  $=$   $\overline{z}$  $\overline{\phantom{1}}$

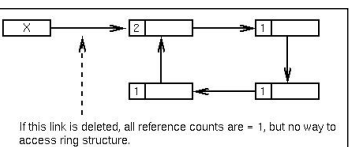

# Tracing Garbage Collection

- $\blacktriangleright$  Idea: Determine reachability as needed, rather than by stored counts
- ► Every so often, stop the world and
	- Follow pointers from live objects (starting at roots) to expand the live object set
		- > Repeat until no more reachable objects
	- Deallocate any non-reachable objects
- Two main variants of tracing GC
	- Mark/sweep (McCarthy 1960) and stop-and-copy (Cheney 1970)

#### Mark and Sweep GC

- ► Two phases
	- Mark phase: trace the heap and mark all reachable objects

 $\text{CMSC } 330$  26

• Sweep phase: go through the entire heap and reclaim all unmarked objects

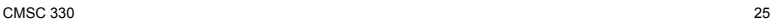

#### Mark and Sweep Example

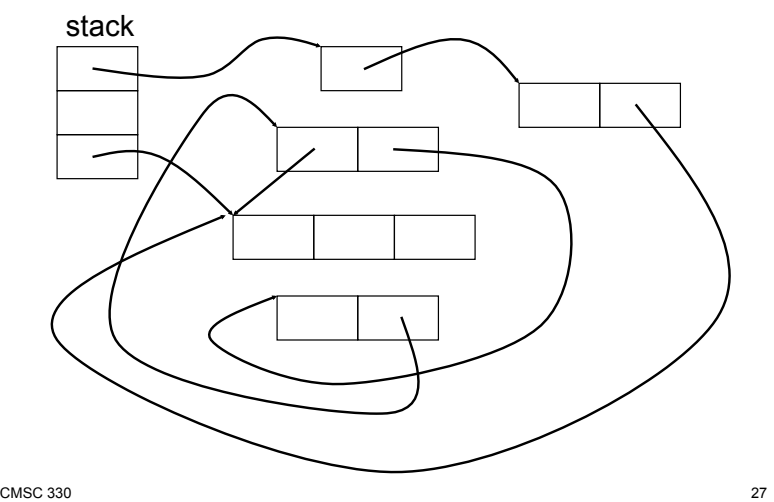

#### Mark and Sweep Example (cont.)

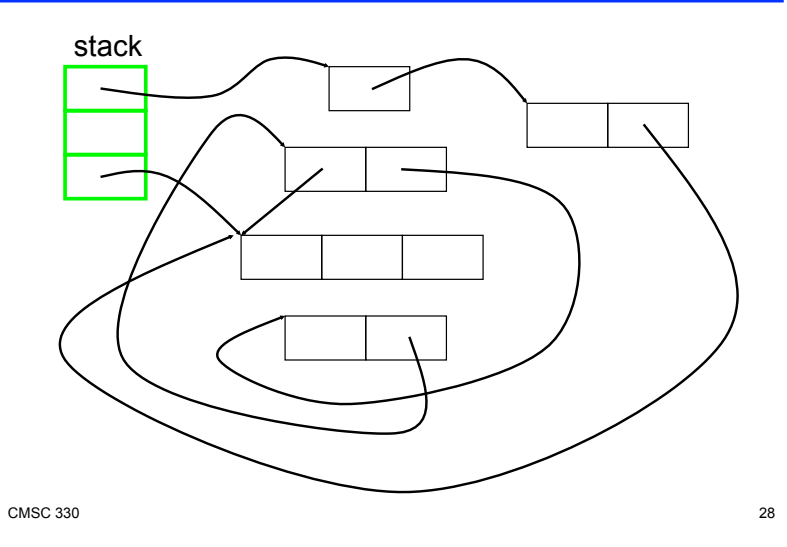

### Mark and Sweep Example (cont.)

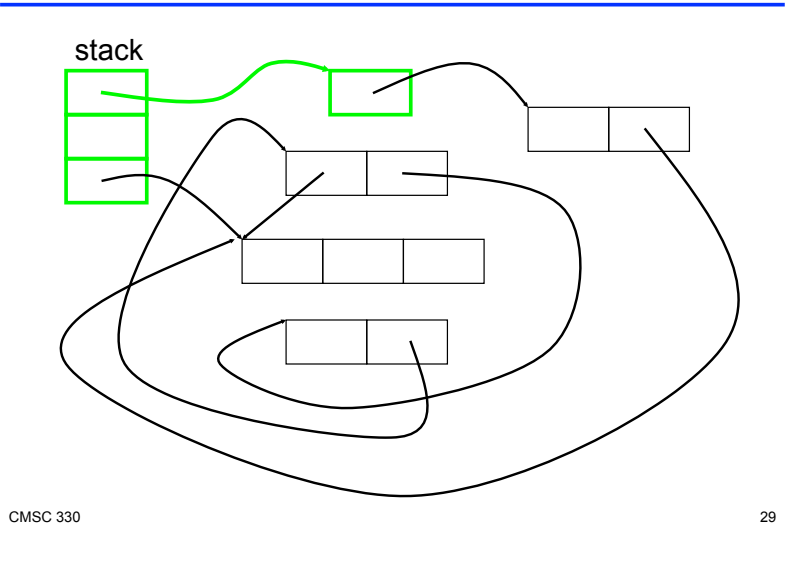

# Mark and Sweep Example (cont.)

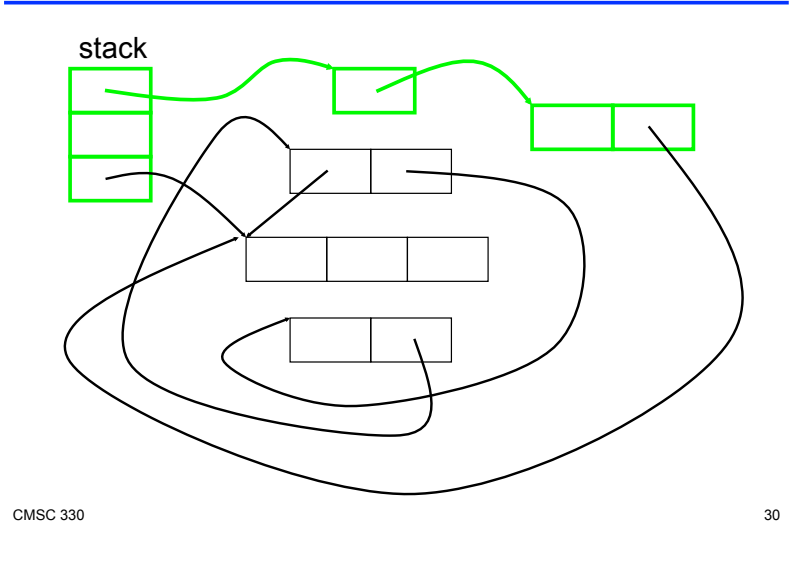

# Mark and Sweep Example (cont.)

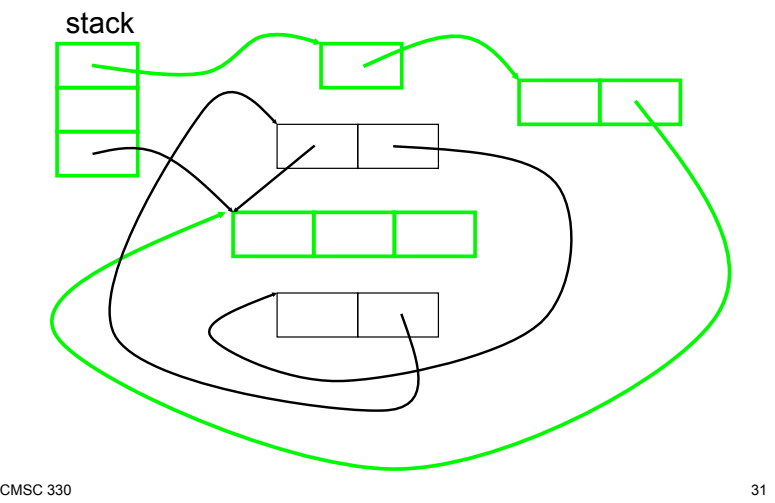

# Mark and Sweep Example (cont.)

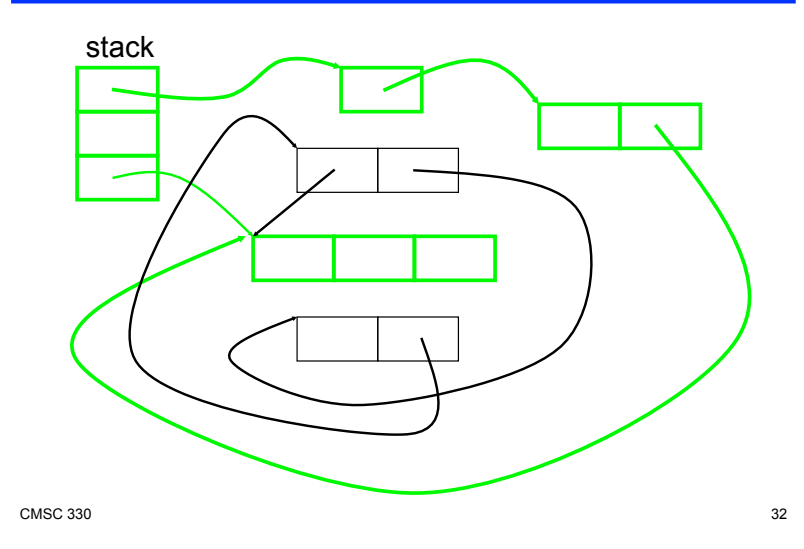

#### Mark and Sweep Example (cont.)

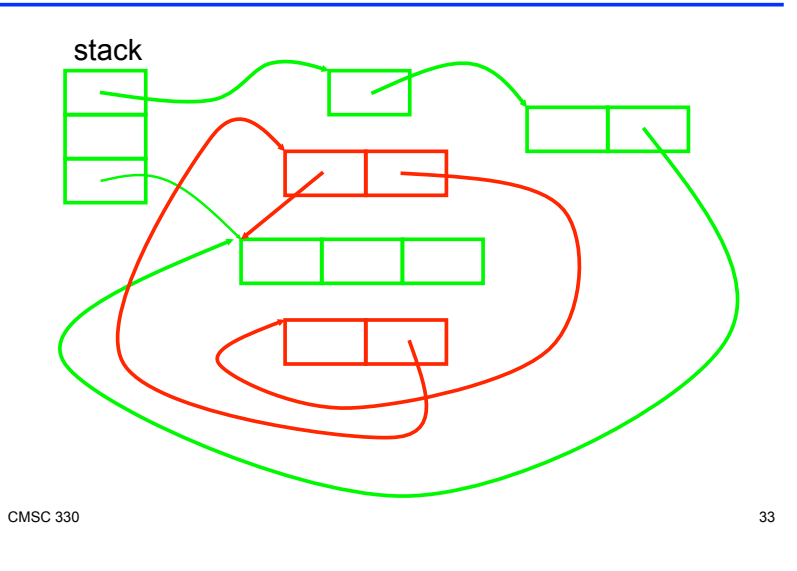

#### Mark and Sweep Advantages

- $\triangleright$  No problem with cycles
- Memory writes have no cost
- Non-moving
	- Live objects stay where they are
	- Makes conservative GC possible
		- $>$  Used when identification of pointer vs. non-pointer uncertain
		- ! More later

 $\text{CMSC } 330$  34

#### Mark and Sweep Disadvantages

- **Fragmentation** 
	- Available space broken up into many small pieces
		- $\triangleright$  Thus many mark-and-sweep systems may also have a compaction phase (like defragmenting your disk)
- $\triangleright$  Cost proportional to heap size
	- Sweep phase needs to traverse whole heap it touches dead memory to put it back on to the free list

# Copying GC

- $\blacktriangleright$  Like mark and sweep, but only touches live objects
	- Divide heap into two equal parts (semispaces)
	- Only one semispace active at a time
	- At GC time, copy live data, and flip semispaces
		- 1. Trace the live data starting from the roots
		- 2. Copy live data into other semispace
		- 3. Declare everything in current semispace dead
		- 4. Flip to other semispace

# Copying GC Example

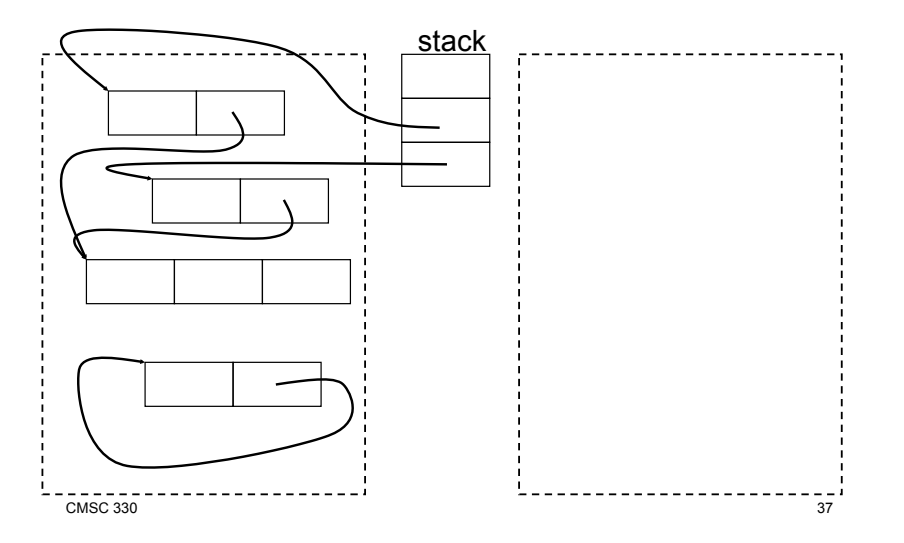

### Copying GC Example (cont.)

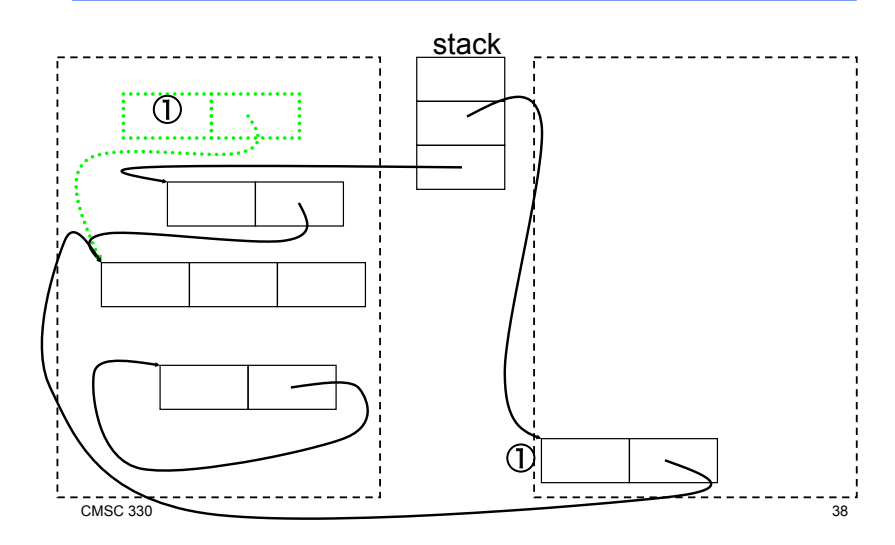

### Copying GC Example (cont.)

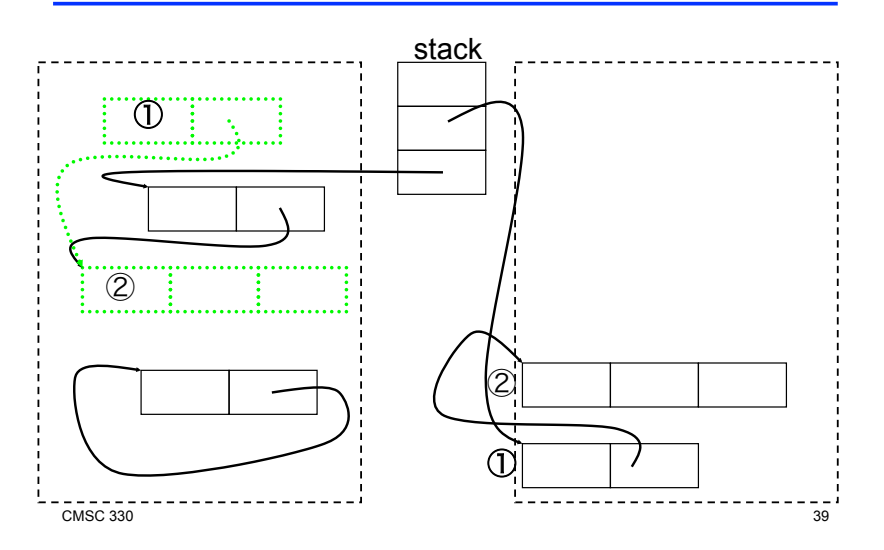

# Copying GC Example (cont.)

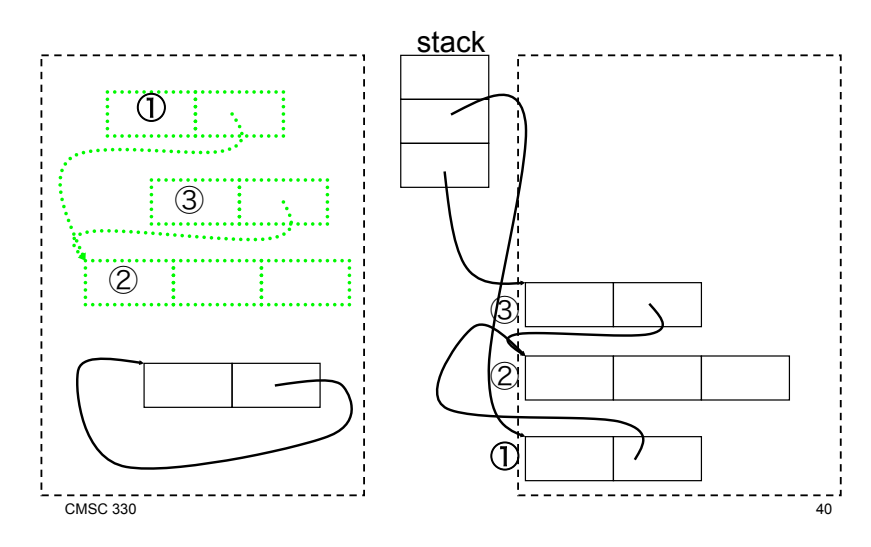

### Copying GC Tradeoffs

- Advantages
	- Only touches live data
	- No fragmentation (automatically compacts)
		- $>$  Will probably increase locality

#### Disadvantages

• Requires (at most) twice the memory space

### Stop the World: Potentially Long Pause

- $\triangleright$  Both of the previous algorithms "stop the world" by prohibiting program execution during GC
	- Ensures that previously processed memory is not changed or accessed, creating inconsistency
- $\triangleright$  But the execution pause could be too long
	- Bad if your car's braking system performs GC while you are trying to stop at a busy intersection!
- $\blacktriangleright$  How can we reduce the pause time of GC?
- Don't collect the whole heap at once (incremental)  $\frac{42}{42}$

 $\text{CMSC } 330$  41

# The Generational Principle

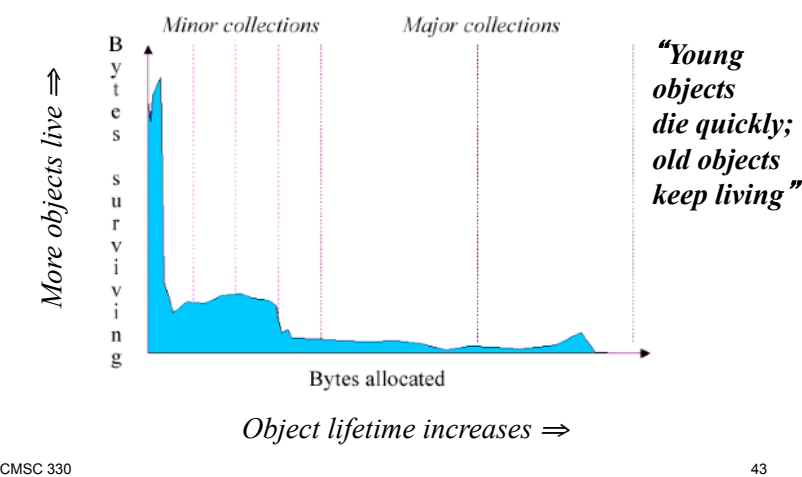

### Generational Collection

- $\blacktriangleright$  Long lived objects visited multiple times
	- Idea: Have more than one heap region, divide into **generations** 
		- $\triangleright$  Older generations collected less often
		- $\geq$  Objects that survive many collections get promoted into older generations
		- $\triangleright$  Need to track pointers from old to young generations to use as roots for young generation collection
			- Tracking one in the remembered set
- ► One popular setup: Generational, copying GC

## Conservative Garbage Collection (for C)

- $\triangleright$  For C, we cannot be sure which elements of an object are pointers
	- Because of incomplete type information, the use of unsafe casts, etc.
- $\blacktriangleright$  Idea: suppose it is a pointer if it looks like one
	- Most pointers are within a certain address range, they are word aligned, etc.
	- May retain memory spuriously
- ► Different styles of conservative collector
	- Mark-sweep: important that objects not moved
	- Mostly-copying: can move objects you are sure of

CMSC 330 45 CMSC 330 46

# Memory Management in Ruby

- **Local variables live on the stack** 
	- Storage reclaimed when method returns
- $\triangleright$  Objects live on the heap
	- Created with calls to Class.new
- Objects never explicitly freed
	- Ruby uses automatic memory management

#### Memory Management in OCaml

- **Local variables live on the stack**
- Tuples, closures, and constructed types live on the heap
	- **let**  $x = (3, 4)$  (\* heap-allocated \*)

• let 
$$
f \times y = x + y
$$
 in  $f$  3

(\* result heap-allocated \*)

- **type a t = None | Some of a**
- **None** (\* not on the heap–just a primitive \*)
- **Some 37** (\* heap-allocated \*)
- ► Garbage collection reclaims memory

#### Memory Management in Java

- **Local variables live on the stack** 
	- Allocated at method invocation time
	- Deallocated when method returns
- ► Other data lives on the heap
	- Memory is allocated with new
	- But never explicitly deallocated
		- $\geq$  Java uses automatic memory management

### Java HotSpot SDK 1.4.2 Collector

- ► Multi-generational, hybrid collector
	- Young generation
		- $\triangleright$  Stop and copy collector
	- Tenured generation
		- > Mark and sweep collector
	- Permanent generation
		- $\triangleright$  No collection
- ► Questions
	- Why does using a copy collector for the youngest generation make sense?
	- What apps will be penalized by this setup?

 $\text{CMSC } 330$  and  $\text{CMSC } 330$  and  $\text{CMSC } 330$ 

#### Parallel, Concurrent, Incremental Collection

- $\triangleright$  Idea: Perform tracing and copying in many threads in parallel
- ► Idea: Perform GC concurrently with the execution of the main program threads
	- Very challenging to do either of these two correctly  $\triangleright$  Have to deal with all of the standard issues of concurrency
	- Java and Haskell both have (options for) parallel and concurrent collectors
- $\triangleright$  Idea: Incrementally perform a little bit of GC with each allocation
	- Ocaml uses an incremental collector

# More Issues in GC (cont.)

- $\triangleright$  Stopping the world is a big hit
	- Unpredictable performance
		- $>$  Bad for real-time systems
	- Need to stop all threads
		- $\triangleright$  Without a much more sophisticated GC
- ► One-size-fits-all solution
	- Sometimes, GC just gets in the way
	- But correctness comes first

 $\text{CMSC } 330$  50

### What Does GC Mean to You?

- $\blacktriangleright$  Ideally, nothing
	- GC should make programming easier
	- GC should not affect performance (much)
- Usually bad idea to manage memory yourself
	- Using object pools, free lists, object recycling, etc…
	- GC implementations have been heavily tuned  $>$  May be more efficient than explicit deallocation
- If GC becomes a problem, hard to solve
	- You can set parameters of the GC
	- You can modify your program

#### Increasing Memory Performance

- Don't allocate as much memory
	- Less work for your application
	- Less work for the garbage collector
- Don't hold on to references
	- Null out pointers in data structures
	- Example

Object a = new Object;

- …use a…
- $a = null;$  // when a is no longer needed

#### Find the Memory Leak

```
class Stack { 
   private Object[] stack; 
   private int index; 
   public Stack(int size) { 
      stack = new Object[size]; 
   } 
   public void push(Object o) { 
      stack[index++] = o; 
   } 
 public void pop() { 
\texttt{stack}[index] = \texttt{null}; // null out ptr \texttt{return stack}[index--]; } 
  }
```
From Haggar, Garbage Collection and the Java Platform Memory Model

#### Answer: pop() leaves item on stack array; storage not reclaimed

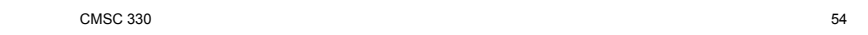

 $\text{CMSC } 330$  53